스포츠 지원포털 사용자 매뉴얼

> Version : 1.0 Last Modified : 2020.01.15

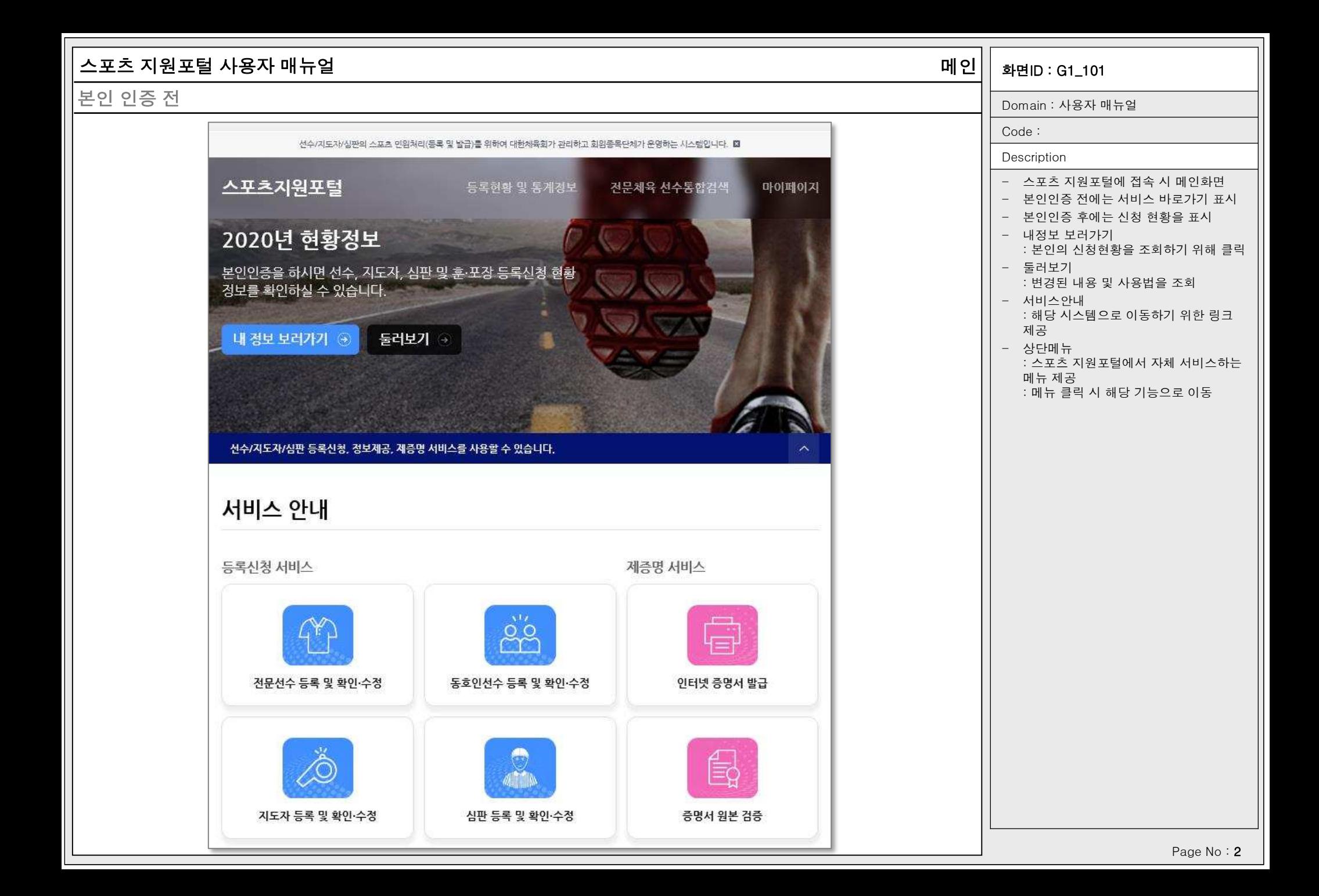

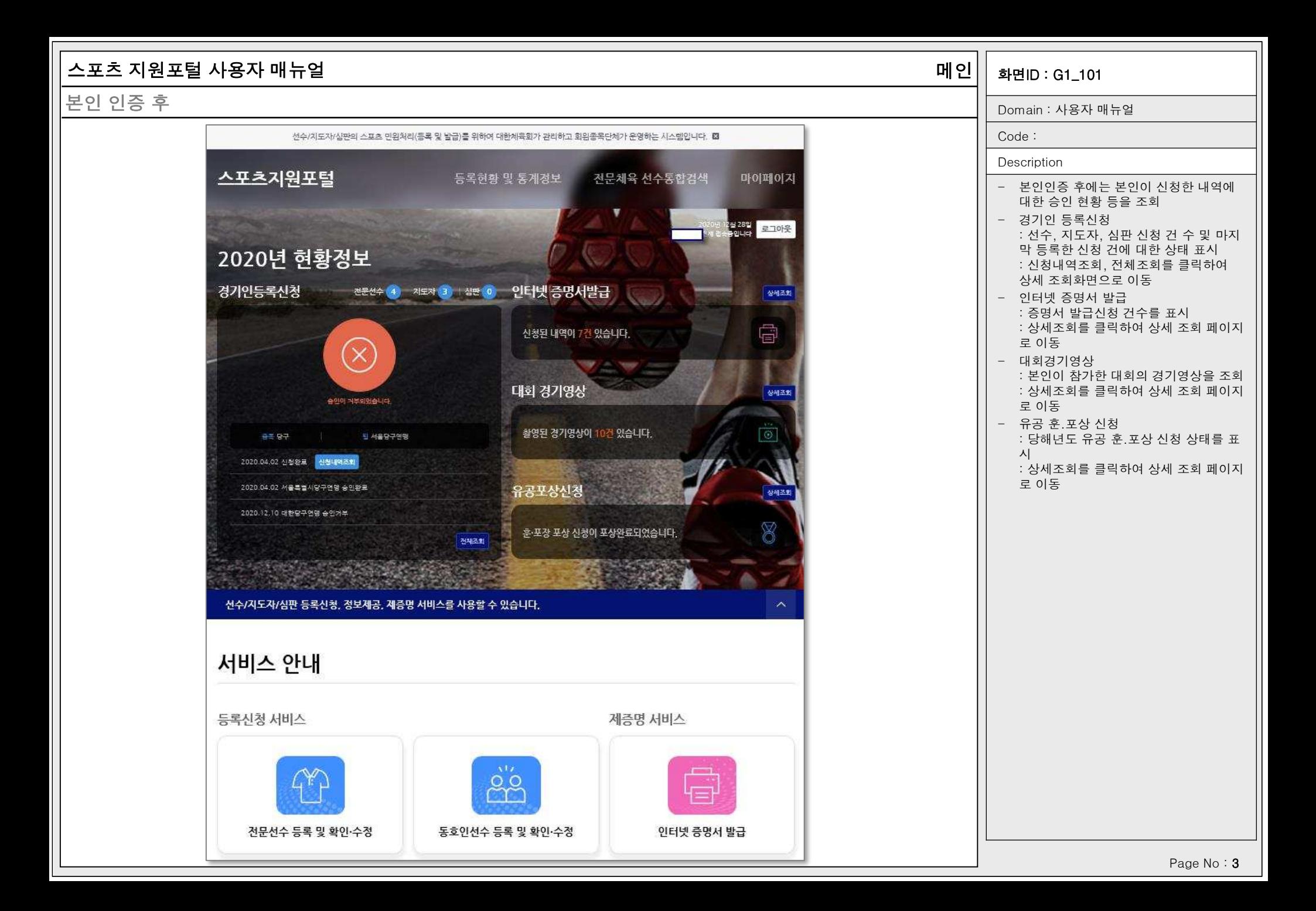

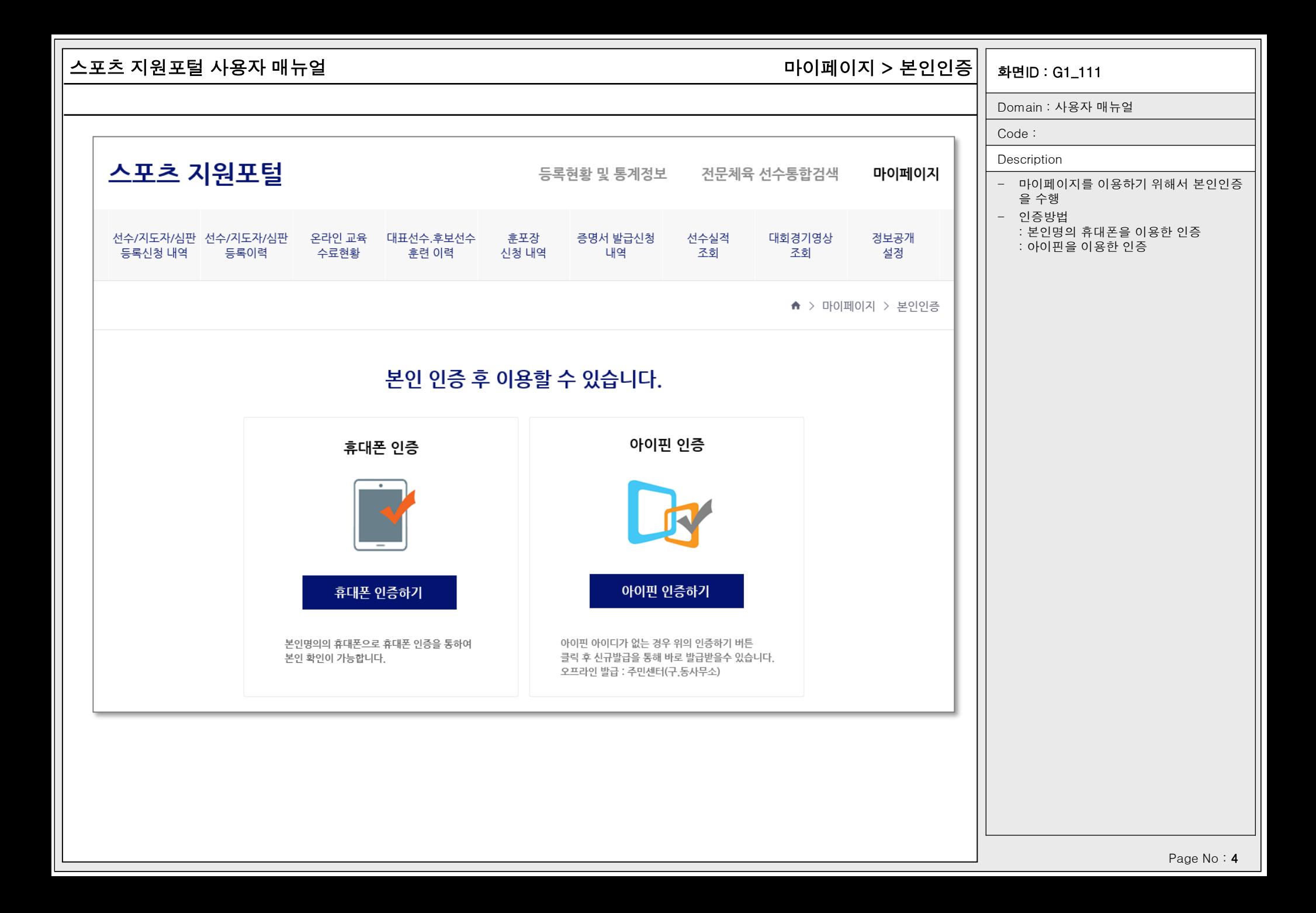

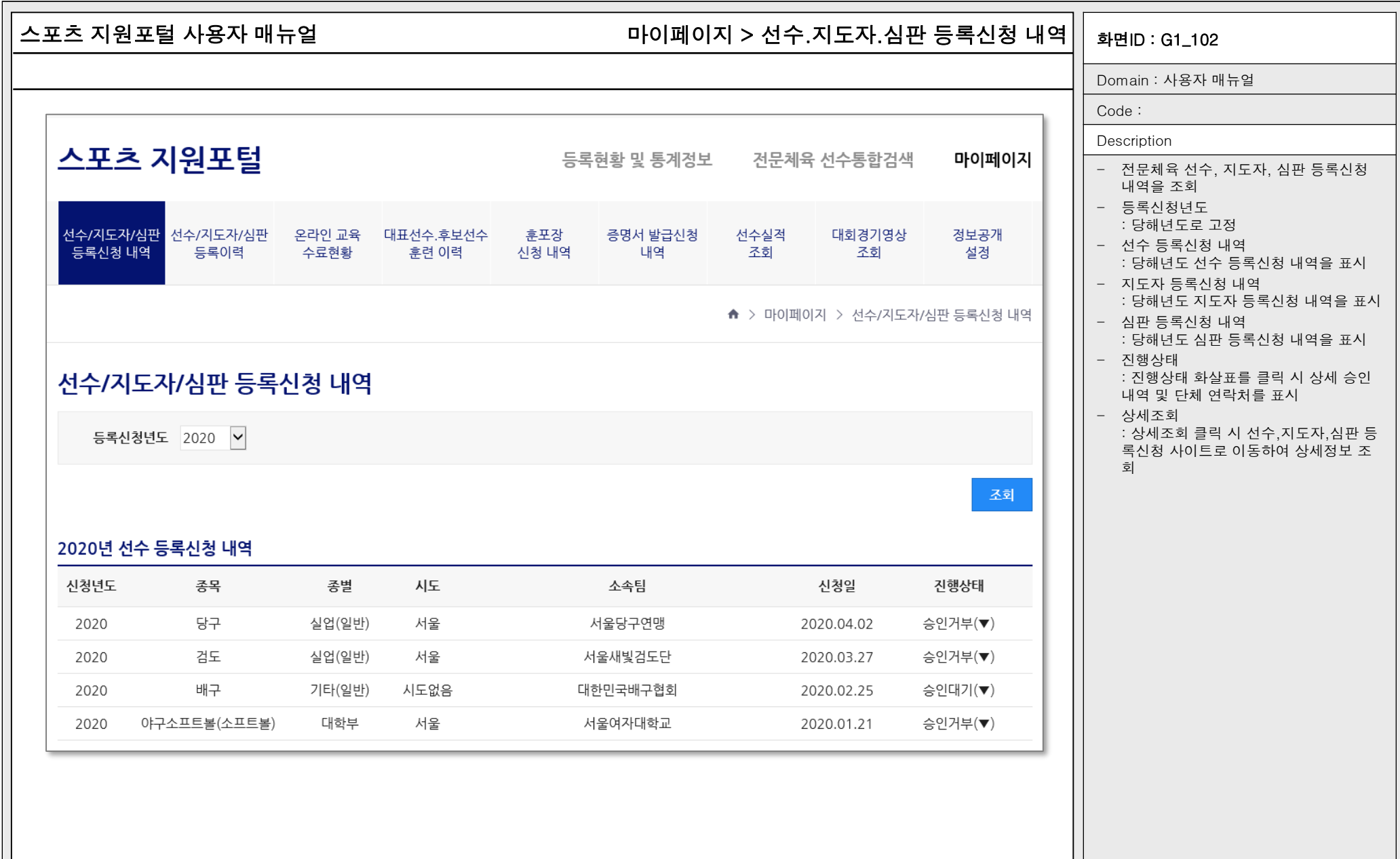

Page No: 5

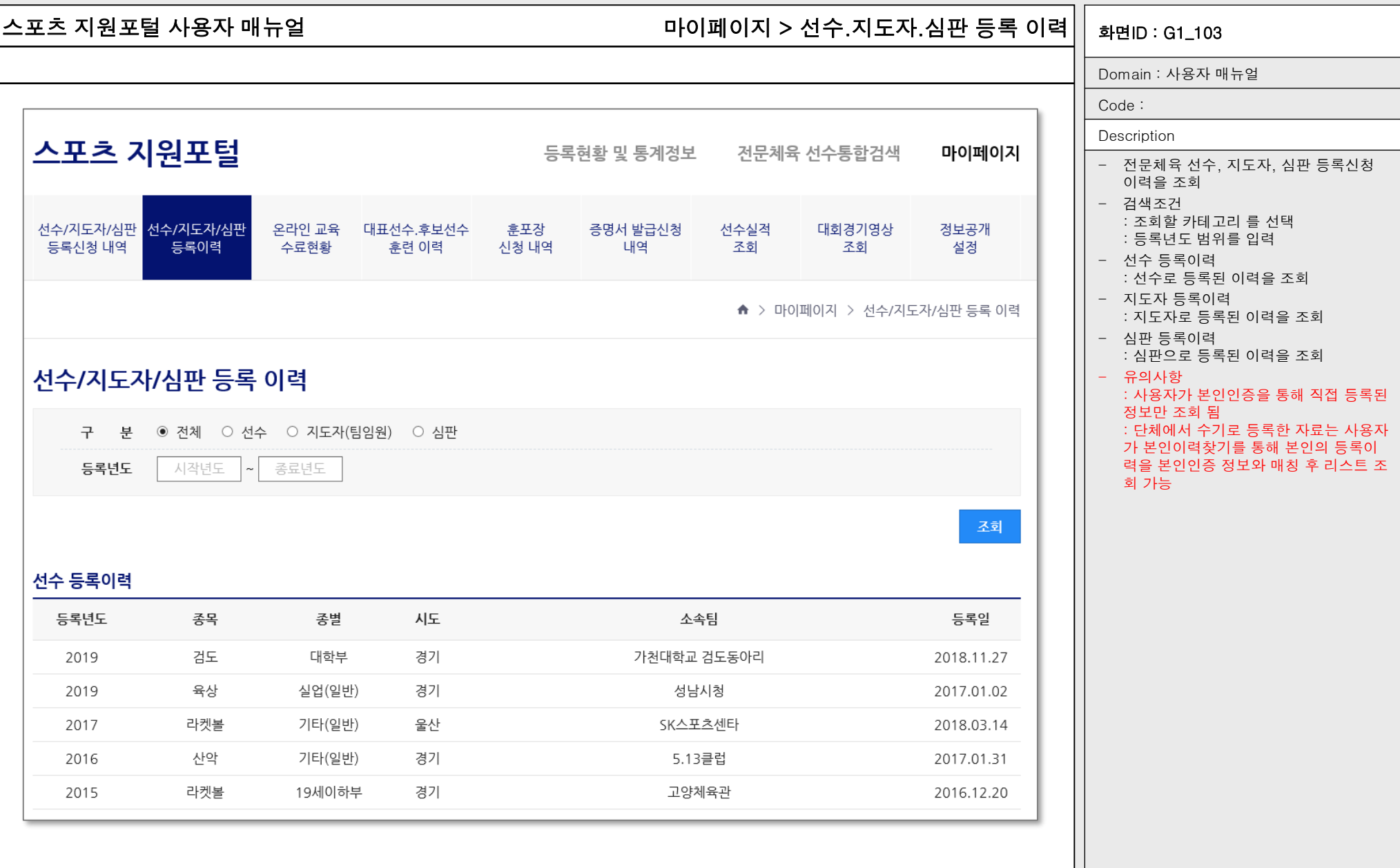

Page No: 6

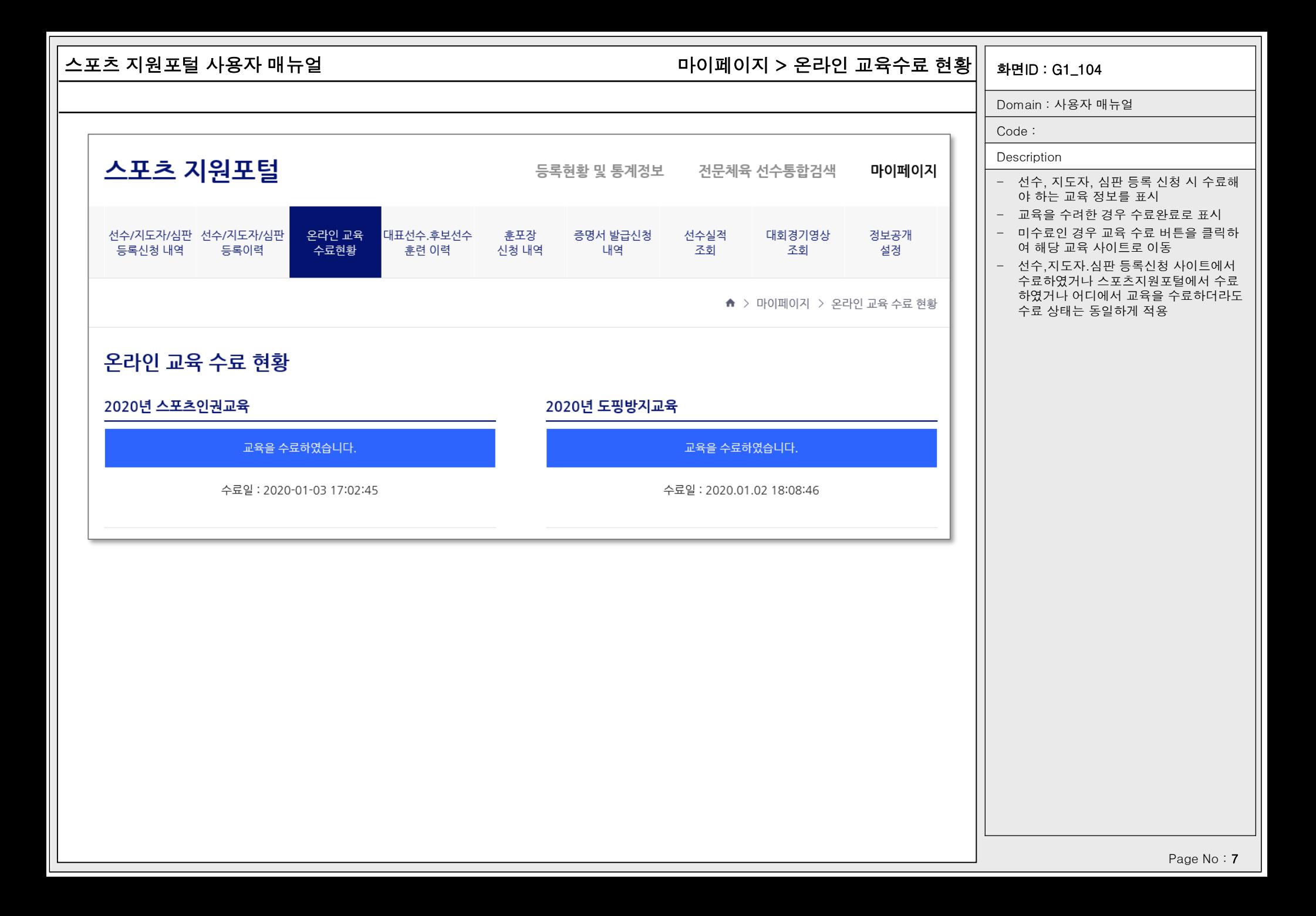

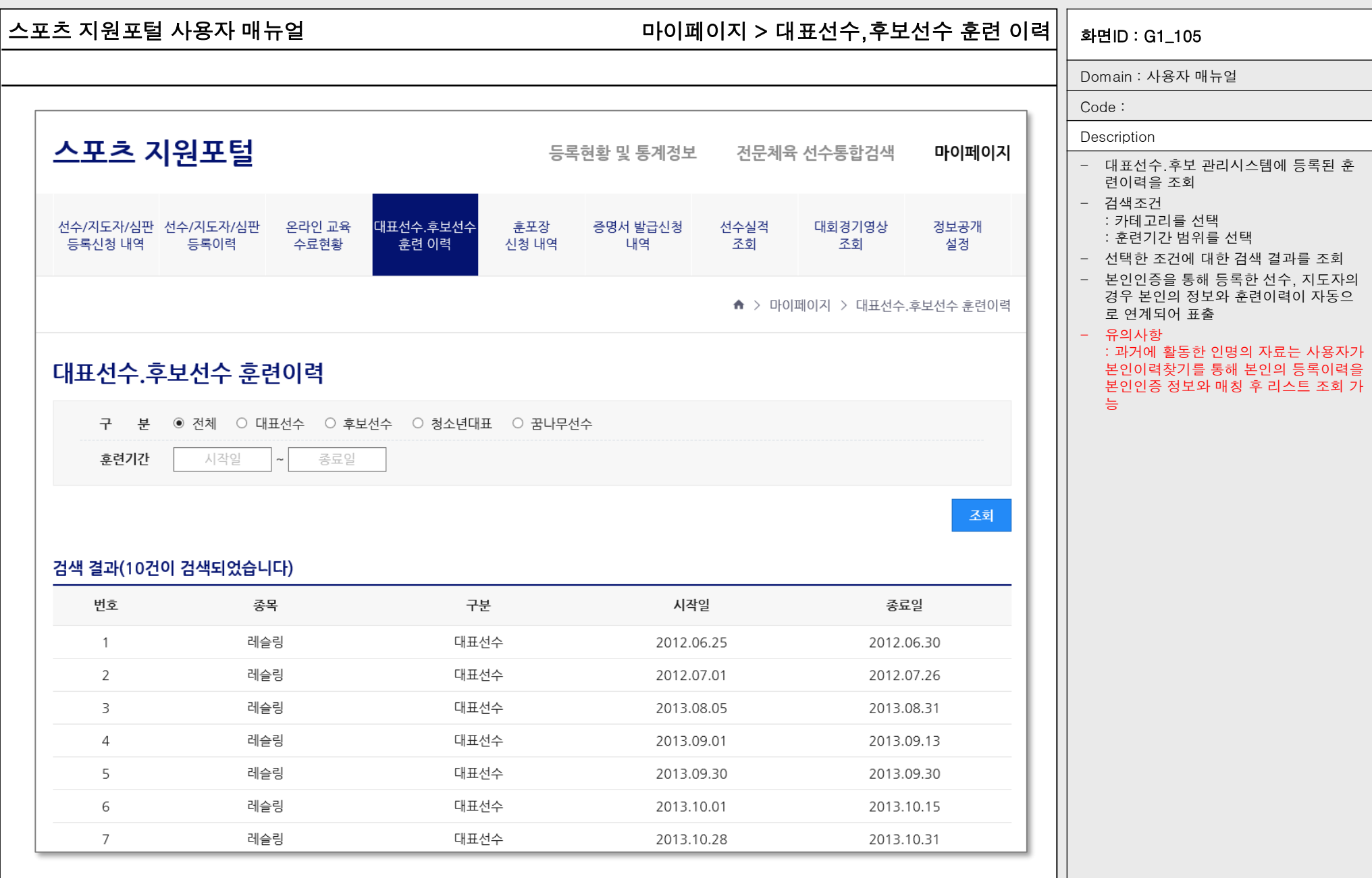

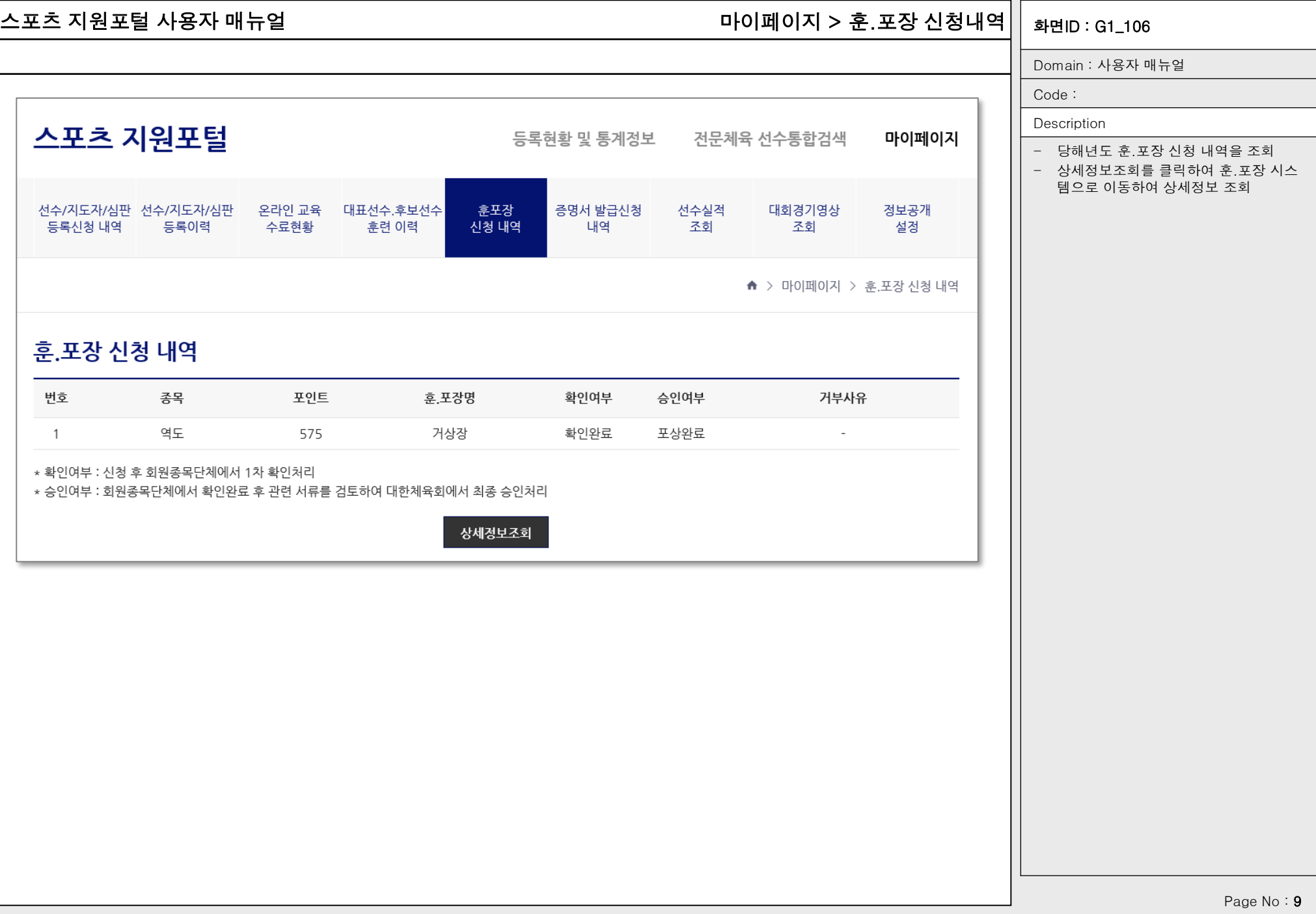

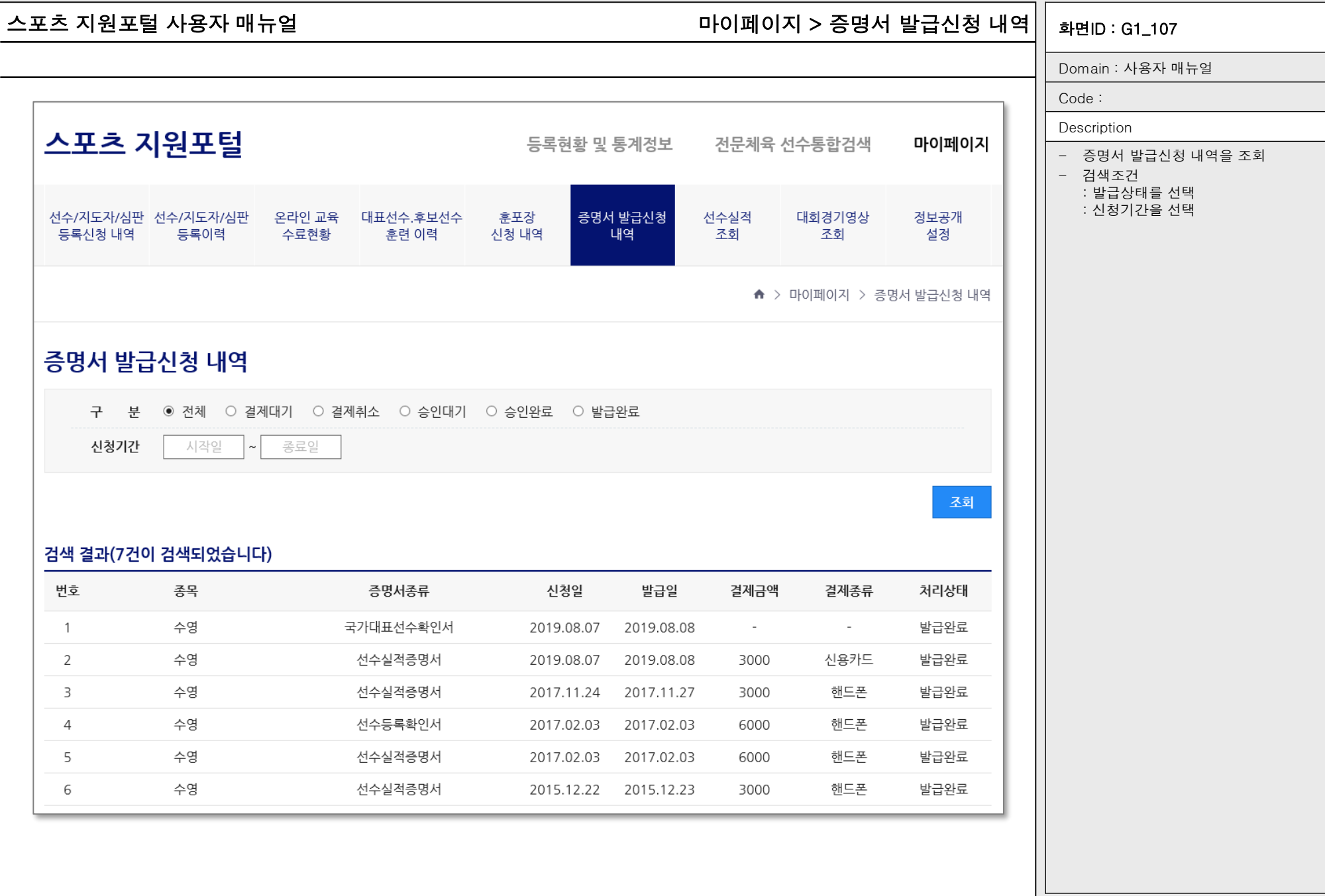

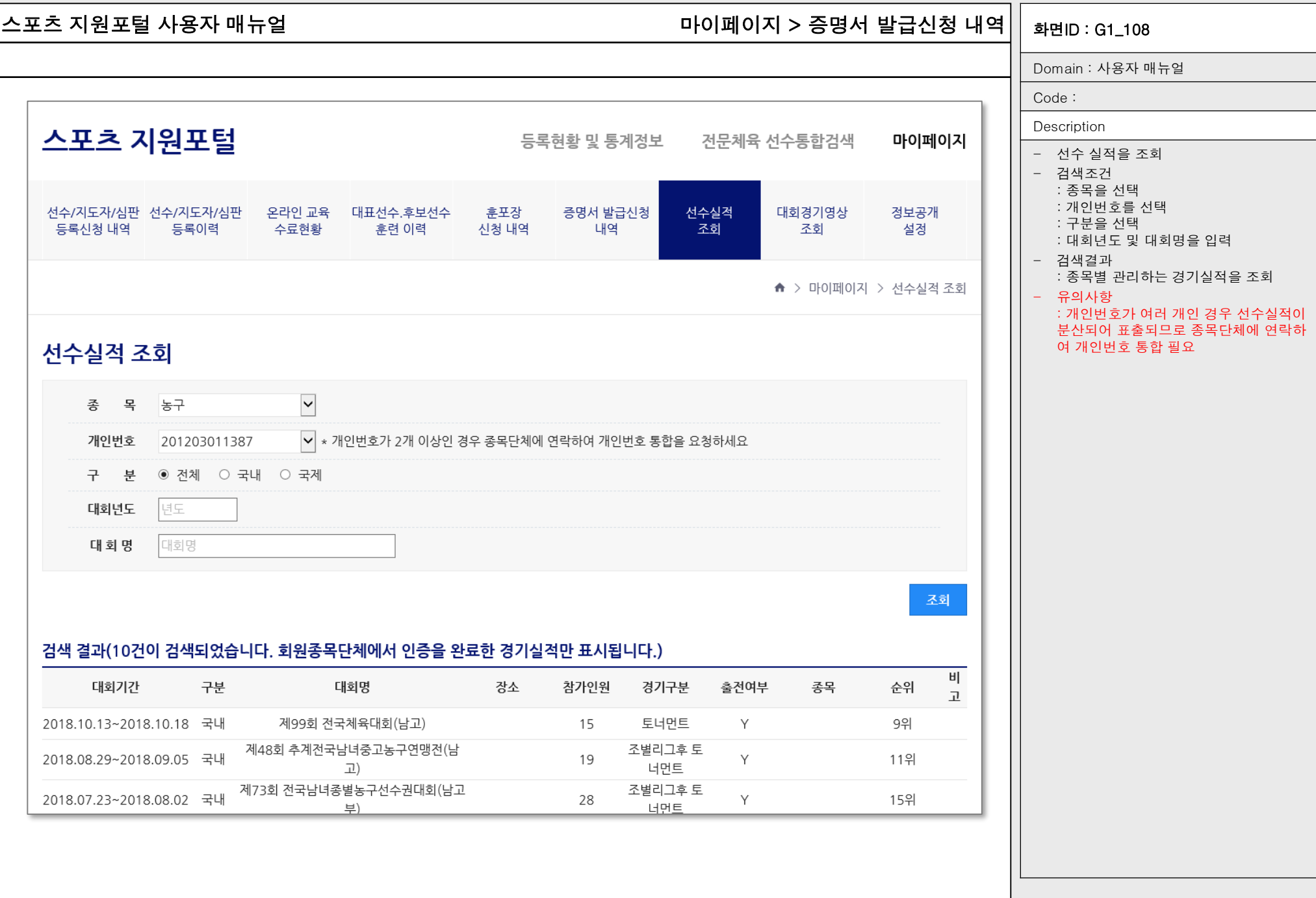

Page No : 11

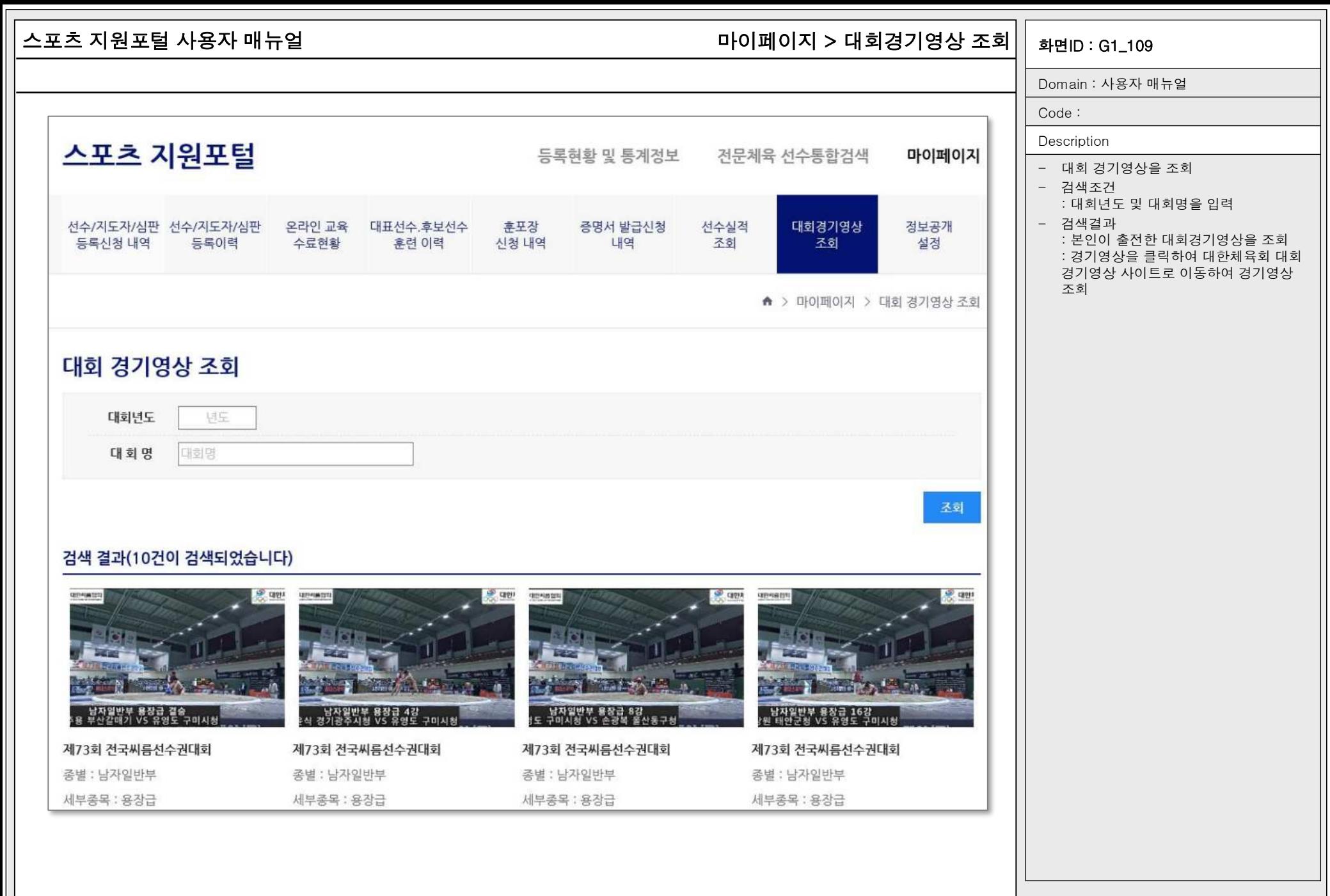

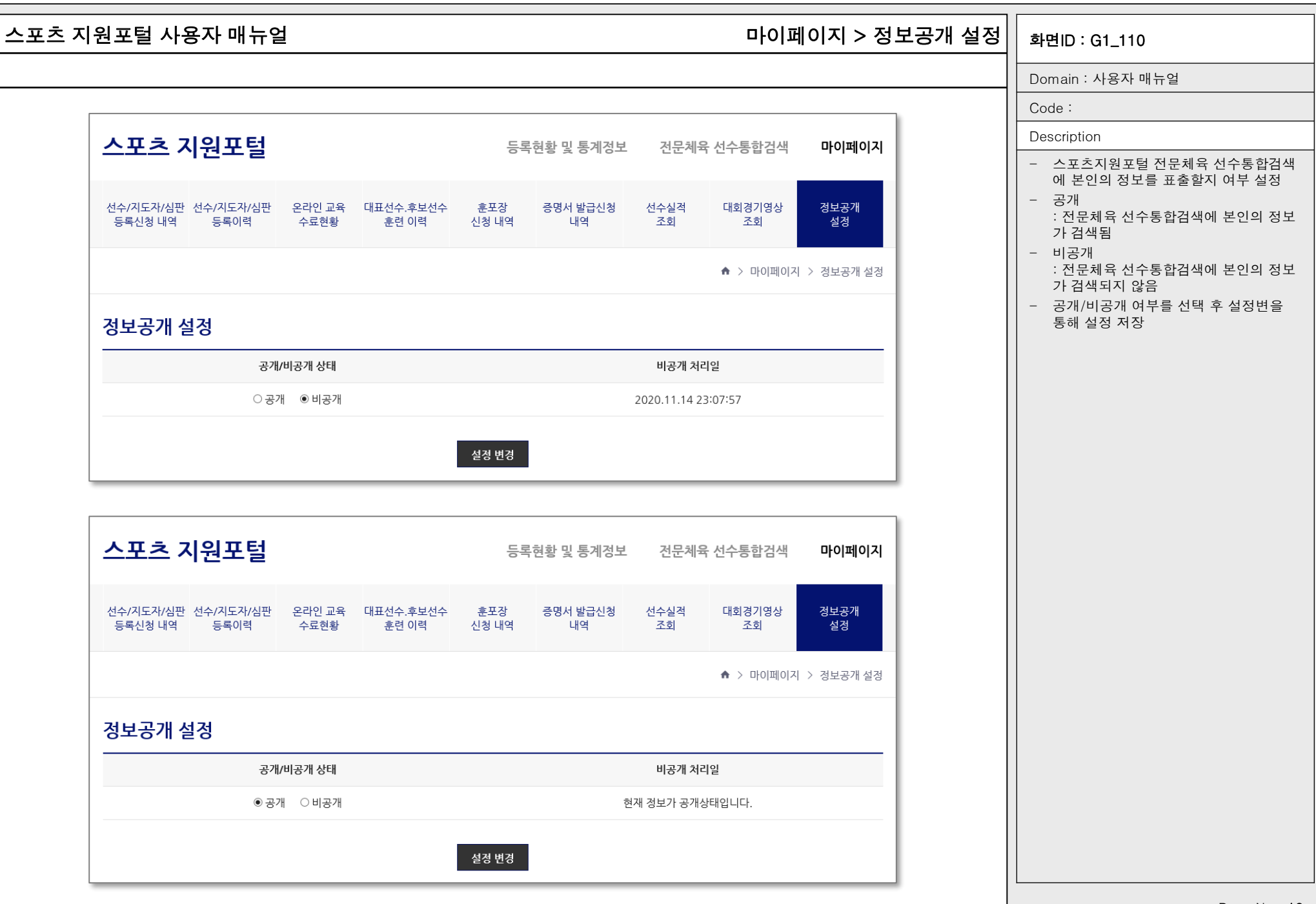

Page No: 13